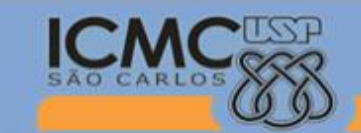

Instituto de Ciências Matemáticas e de Computação

| Universidade de São Paulo |

### **SSC0300 - Linguagem de Programação e Aplicações**

**Professor responsável:** *Fernando Santos Osório* **PAE:** Rafael L. Klaser **Semestre:** 2013/2 **Horário:** Sexta Manhã 10h10

**E-mail Prof.:** fosorio @ icmc.usp.br fosorio @ gmail.com **E-mail PAE:** rlklaser @gmail.com **Web:** *http://www.icmc.usp.br/~fosorio /*

*Nome do Aluno:* 

 **Número USP** :  $\frac{1}{27}$  **DATA:**  $\frac{27}{99}$  / 2013

# *PROVA TEÓRICA – P1 (Prova Escrita)*

#### **PROGRAMA COMPLETO**

1. Escreva um programa exatamente de acordo com as especificações dadas abaixo: [7.0 pts]

(1) Fazer um programa para ler um arquivo texto (dados.txt), e armazenar os dados em um vetor em memória ALOCADO DINAMICAMENTE, considerando a quantidade de dados que é indicada na primeira linha do arquivo texto. O arquivo texto contém dados no seguinte formato: 1ª. linha contém a quantidade de dados, a seguir cada nova linha contém dois valores numéricos com 2 casas decimais cada (coordenadas X e Y respectivamente), sendo que temos tantas linhas de dados (pares de valores) no arquivo quanto foi indicado na 1ª. linha do mesmo. Exemplo:

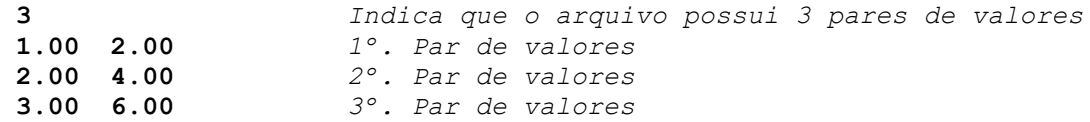

\* Note que este é um arquivo texto e que o vetor que irá armazenar os dados deve ser alocado dinamicamente, com o tamanho exato para permitir que sejam armazenados tantos dados quanto foi especificado no arquivo, ou seja, se o arquivo indica que serão lidos 100 pares de valores, o(s) vetor(es) deve(m) ser alocado para armazenar exatamente estes 100 pares de valores. Sugere-se que seja criada uma rotina "le\_arquivo" que irá ler os dados do arquivo, colocando-os no(s) vetor(es).

(2) Ordene os dados de acordo com o critério especificado, usando o algoritmo BUBBLE SORT. O critério de ordenação a ser seguido é o seguinte: ordene de modo crescente os valores, considerando primeiramente o valor de X (primeiro valor do par) e depois o valor de Y (segundo valor do par). Para realizar a ordenação use o *Algoritmo Bubble Sort*, que funciona de seguinte forma: comparar cada dois valores consecutivos do vetor e caso sua ordem esteja incorreta, troca estes valores de lugar, onde esta operação é realizada comparando todos valores vizinhos, dois a dois e trocando se necessário de posição, onde esta operação deve ser repetida até que não ocorram mais trocas de posição dos valores dentro do vetor. Implemente uma **sub-rotina TROCA** para efetuar a troca de valores.

A sub-rotina TROCA deve receber 2 pares de valores, **com passagem de parâmetros por referência**, e trocar ambos de lugar, ou seja, trocar o Par\_XY(1) com o Par\_XY(2). O algoritmo de ordenação determina se deve ou não trocar os valores de posição, e caso decida trocar, deve chamar esta sub-rotina para realizar a troca.

\* Nota: não se esqueça de que o algoritmo de ordenação deve PARAR de tentar ordenar os valores quando ele realiza uma "varredura" do primeiro ao último elemento do vetor, onde identifica que não precisa trocar nenhum dos valores de lugar (pois já estão ordenados), terminando assim o processo de ordenação.

(3) Exibir na tela o primeiro par de valores (menor XY segundo a ordenação realizada), o último par de valores (maior XY segundo a ordenação), o valor médio de X e de Y (considerando a média dos valores do primeiro e do último par de valores), e por fim o par de valores que se situa exatamente na metade do vetor ("par médio").

#### **TRECHO DE CÓDIGO**

2. Considere o código fornecido abaixo (definição da estrutura de dados), onde baseado neste, crie um trecho de código que faça o que foi solicitado (acesso e uso da estrutura de dados). [3.0 pts]

Suponha a seguinte estrutura de dados definida em um programa em "C":

```
#include <stdio.h>
#include <stdlib.h>
#include <string.h>
typedef struct {
                 int dia, mes, ano;
                } data;
typedef struct {
                   int h, m;
                } horario;
typedef struct { 
                 char descricao[50];
                 data data compr;
                 horario hora compr[2];
                 } compromisso;
compromisso Agenda[100];
```
Crie um trecho de programa em "C" que faça a atribuição de um novo compromisso, conforme especificado abaixo:

Consulta no Dentista em 28/09/2013 as 17h30 até as 18h30. Onde este será o 17º. compromisso agendado nesta Agenda Eletrônica.

 Nota: A primeira hora anotada indica o horário de início, e a segunda hora anotada é o horário do final do compromisso.

## **REGRAS EM RELAÇÃO REALIZAÇÃO DESTA PROVA**

- 1. A PROVA É **INDIVIDUAL.**
- 2. A PROVA É **COM CONSULTA AO MATERIAL INDIVIDUAL.** (Pode consultar: cadernos, anotações, livros – qualquer tipo de material escrito ou impresso)
- 3. **NÃO É PERMITIDO O EMPRÉSTIMO DE MATERIAL** (Cadernos, Anotações, Livros, etc).
- 4. **NÃO É PERMITIDO O USO DE DISPOSITIVOS ELETRÔNICOS** durante a prova. (Não pode usar: notebook, computador, palmtops/pdas, celular, etc.)
- 5. RESPONDER A PROVA NAS FOLHAS FORNECIDAS: A CANETA OU A LÁPIS. **SE FOR RESPONDIDA A LÁPIS** E TIVER QUALQUER INDÍCIO DE ALTERAÇÃO OU RASURA, **NÃO SERÃO ACEITOS PEDIDOS DE REVISÃO** DE PROVA.
- 6. LEMBRE-SE DE **IDENTIFICAR A PROVA** COM O SEU NOME E NÚMERO USP. DEVOLVER A FOLHA DE RESPOSTAS JUNTAMENTE COM A PROVA (Questões).
- 7. DURAÇÃO: A PROVA SERÁ **ENCERRADA AS 12h15**

*>> Não será tolerado qualquer tipo de troca de informações entre alunos durante a prova!*

*>> Responda a prova de forma LEGÍVEL. Se não for possível entender o texto, é questão errada!*

*>> Qualquer dúvida, chame o professor e aguarde SENTADO em sua cadeira para ser atendido.*

*>> Somente se dirija ao professor quando for entregar a prova.*

FIM